## **Instructions For FSA-524-B**

## **EMERGENCY RELIEF PROGRAM (ERP) 2022 TRACK 2 EXPECTED REVENUE WORKSHEET**

**FSA-524-B will be used by ERP 2022 Track 2 producers to help them calculate their Expected Benchmark Revenue and Actual Disaster Year Revenue when "Expected" is selected as the Benchmark Year on FSA-524, Item 10.** 

**There is no requirement for submitting FSA-524-B to FSA at the time of completion. FSA-524- B is only used by the producer for their own purpose to help complete FSA-524. If requested by the County Office Committee (COC) or designee, producers may have to submit a copy of FSA-524-B to support their certification on FSA-524.**

## *Producers may complete Items 1 through 27.*

**Not all items on FSA-524-B will be completed by the producer. Producer will only complete items that are applicable to them.** 

## *Instructions for Items 1 - 27:*

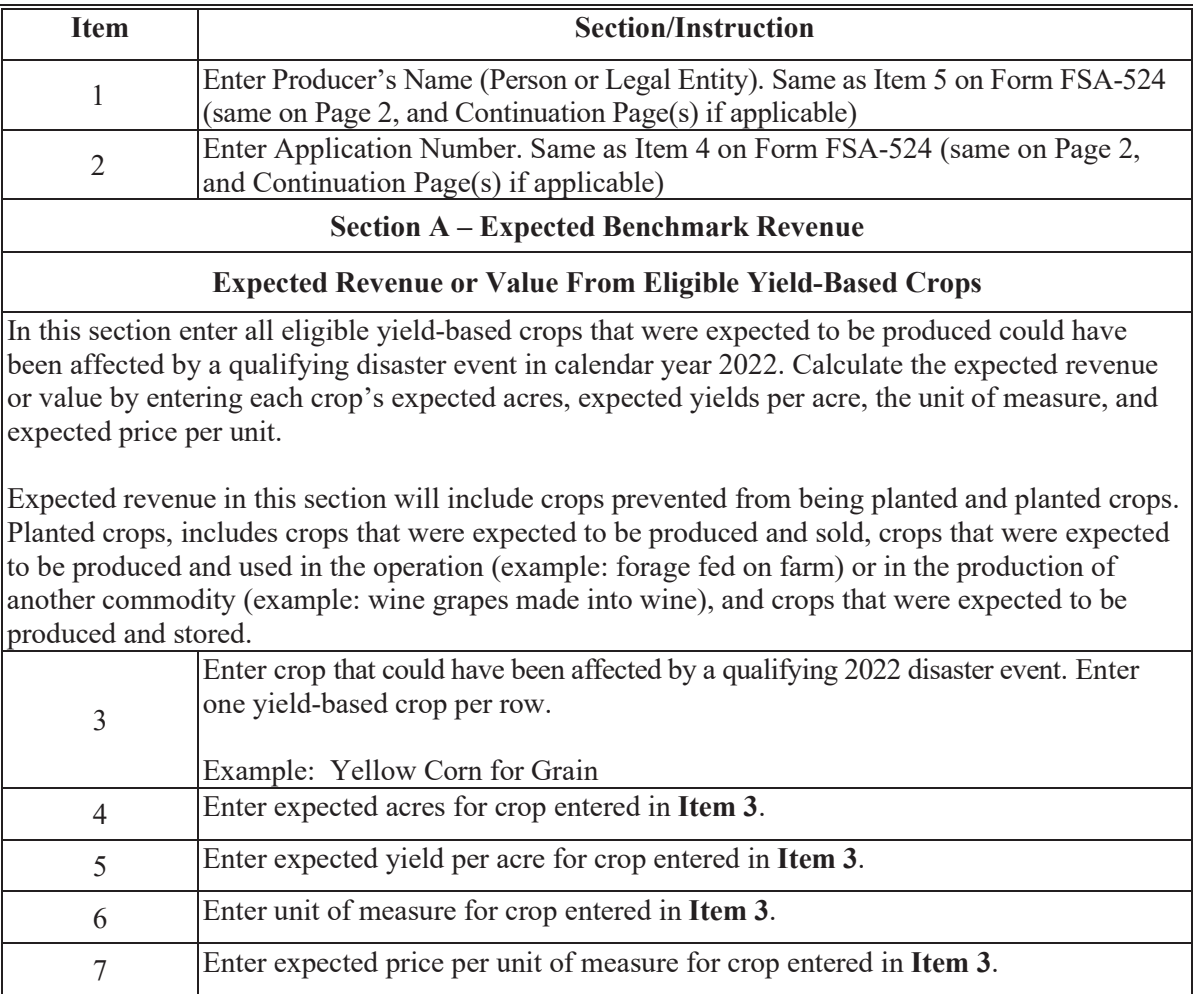

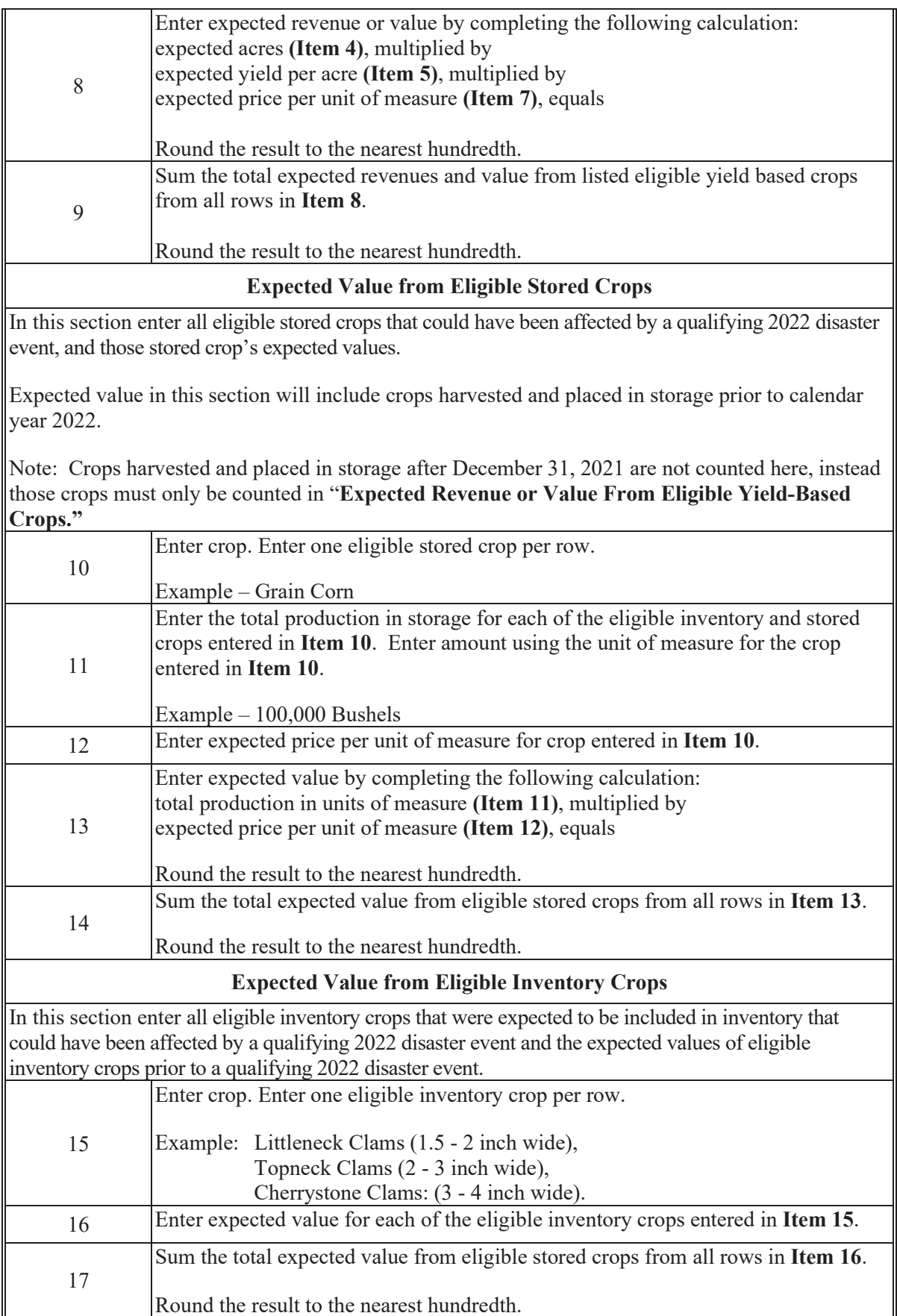

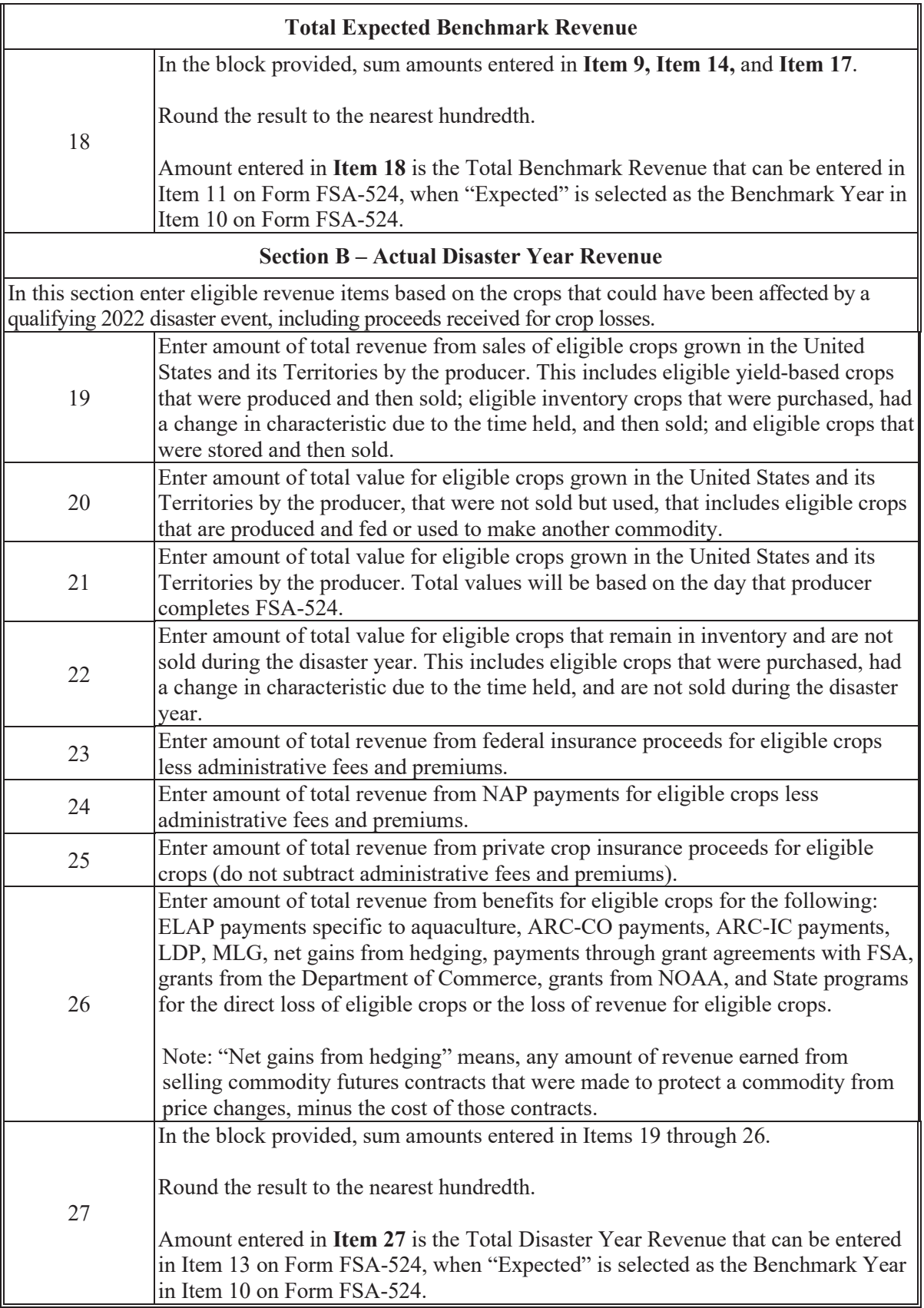